## Spelling Quiz for Category: computers\_1

Order all the letters and fill in the blank with the corrected word.

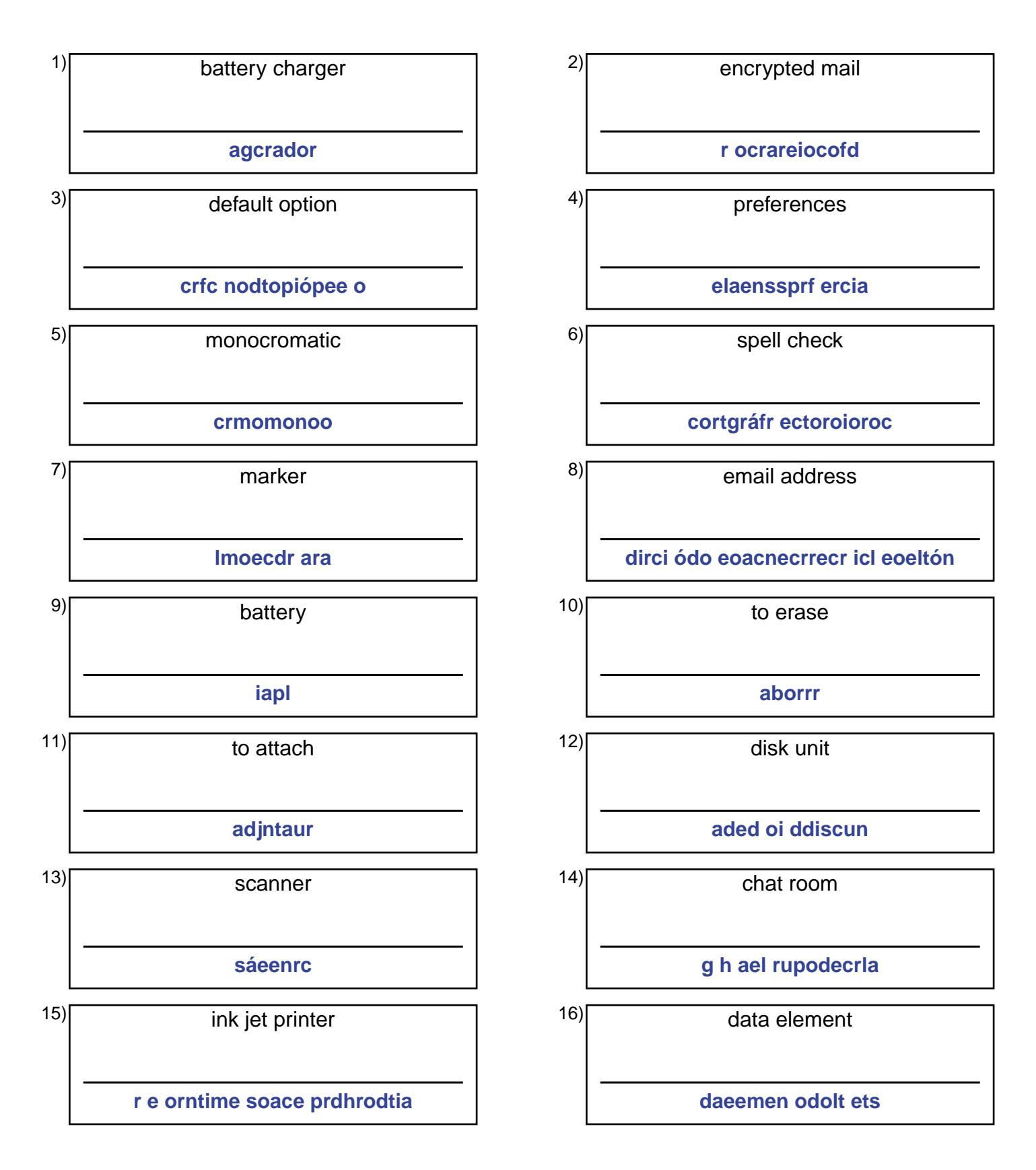

## (continued) Spelling Quiz for Category: computers\_1

Order all the letters and fill in the blank with the corrected word.

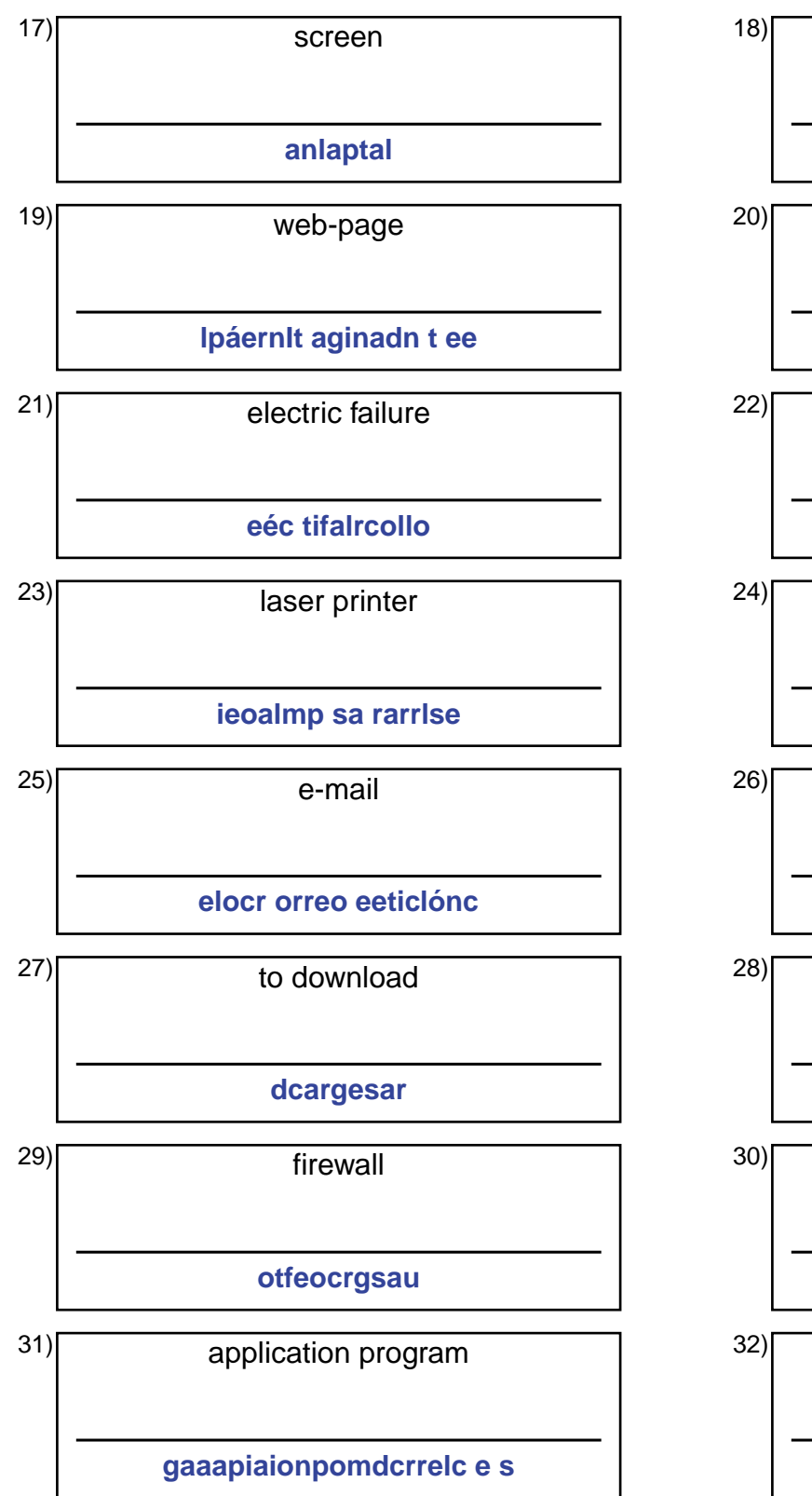

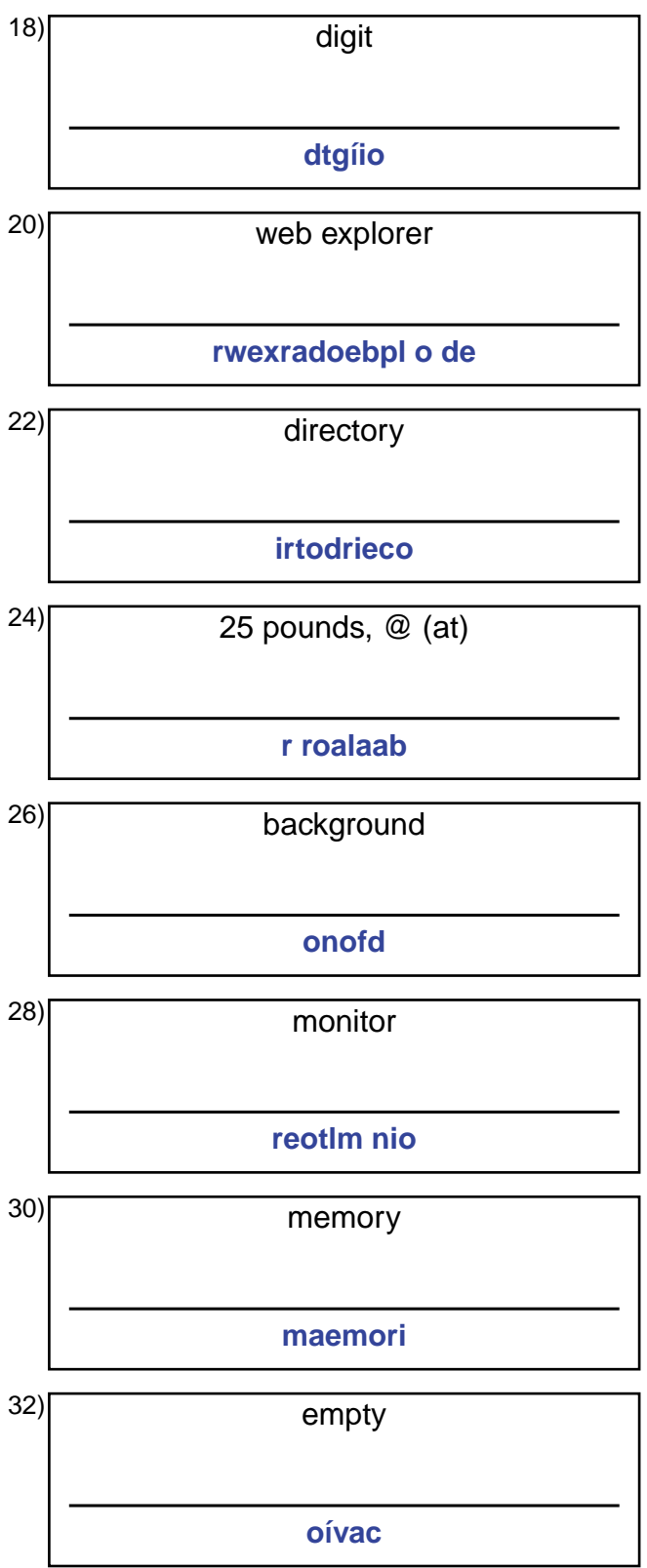

## **Answer Key for Worksheet 7eb43**

## Spelling Quiz starting on page 1

1 = cargador , 2 = correo cifrado , 3 = opción por defecto , 4 = las preferencias , 5 = monocromo , 6 = corrector ortográfico , 7  $=$  el marcador ,  $8 =$  la dirección de correo electrónico ,  $9 =$  pila ,  $10 =$  borrar ,  $11 =$  adjuntar ,  $12 =$  unidad de disco ,  $13 =$ escáner , 14 = el grupo de charla , 15 = impresora de chorro de tinta , 16 = elemento de datos , 17 = pantalla , 18 = dígito , 19 = la página de Internet , 20 = explorador de web , 21 = fallo eléctrico , 22 = directorio , 23 = la impresora laser , 24 = la arroba , 25 = el correo electrónico , 26 = fondo , 27 = descargar , 28 = el monitor , 29 = cortafuegos , 30 = memoria , 31 = programa de aplicaciones , 32 = vacío